Overview: Apple TV, Amazon Fire, and Roku are media players that stream digital content. Think of these devices as computers and the televisions they connect to are the computer's monitor.

## **Web:**

Can be accessed: on a computer/tablet/iPad which has an internet connection. Once Ballet Idaho has digital content to share, you will visit our site, click a link, and the video will appear on your computer's monitor.

**<u>iOS:**</u> A mobile operating system for Apple phones like Android is for Google devices. It's what makes your phone work.

Can be accessed: On Apple phones.

## **iPhone/iPad**

Can be accessed: Requires internet/data connection. Once Ballet Idaho has digital content to share, you will visit our site, click a link, and the video will appear on your computer's monitor.

**Apple TV:** AppleTV is a media player that streams video, music, and games to your TV. It plugs into the HDMI port of your television and turns any TV into a smart TV. There are several models such as the AppleTV+, AppleTV app, Apple TV 4k, and Apple TV HD.

Can be accessed: On your television. Apple TV gives you access to thousands of streaming services, like Netflix, Disney+, HBO, YouTube, and more. All you need is a reliable WiFi connection and a TV with an HDMI port.

Website[:https://www.apple.com/tv/](https://www.apple.com/tv/) Setup:<https://support.apple.com/en-us/HT205358> Support:<https://support.apple.com/apple-tv>

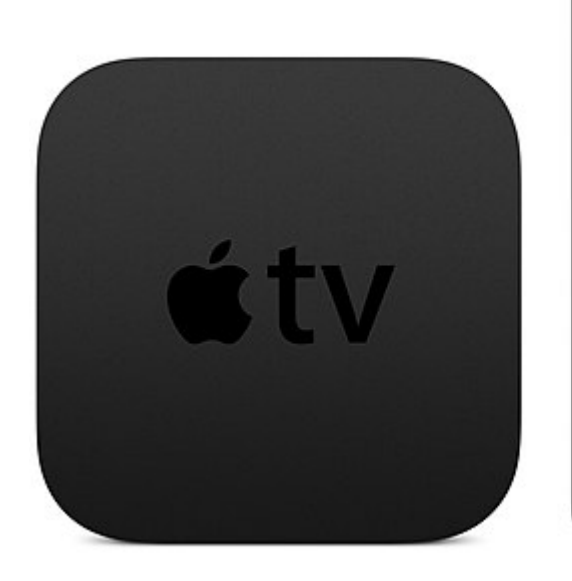

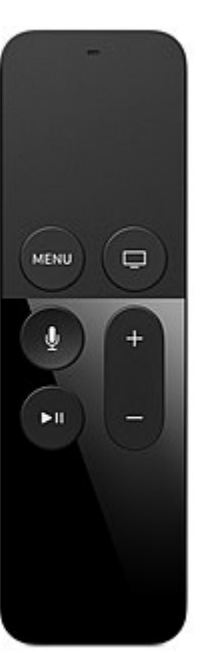

**Amazon Fire:** Amazon Fire is a media player that streams video, music, and games to your TV. It plugs into the HDMI port of your television and turns any TV into a smart TV. There are several models, including the Fire TV Stick, which is like the Roku Streaming Stick, and the premium-priced Fire TV Cube.

Can be accessed: On your television. The Amazon Fire TV Stick gives you access to thousands of streaming services, like Netflix, Disney+, HBO, YouTube, and more. All you need is a reliable WiFi connection and a TV with an HDMI port.

Fire TV Set Up:

<https://www.amazon.com/gp/help/customer/display.html?nodeId=G7HTKNXBW4GPXSH6> Fire TV Support:

[https://www.amazon.com/gp/help/customer/display.html/ref=hp\\_device\\_cat\\_firetv\\_t1?nodeId=G](https://www.amazon.com/gp/help/customer/display.html/ref=hp_device_cat_firetv_t1?nodeId=GHH5TUHA7677G4HJ) [HH5TUHA7677G4HJ](https://www.amazon.com/gp/help/customer/display.html/ref=hp_device_cat_firetv_t1?nodeId=GHH5TUHA7677G4HJ)

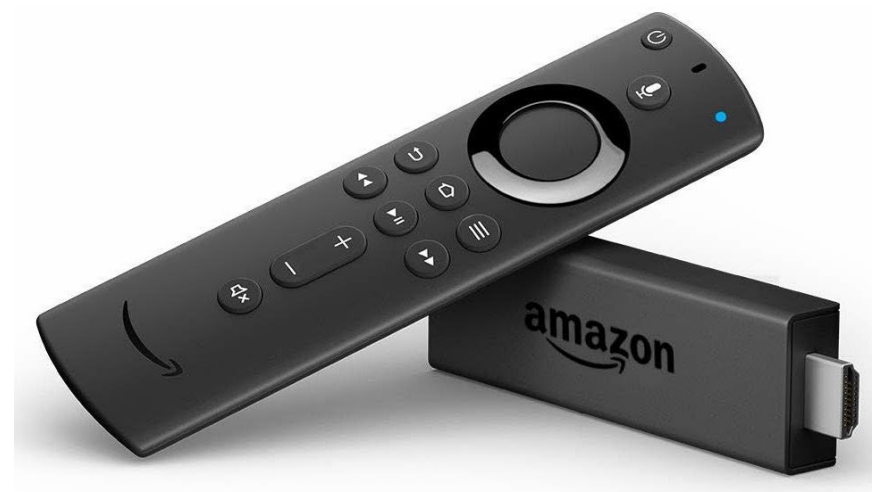

**Roku:** : The Roku is a media player that offers access to streaming media content such as video and music on your television. It plugs into the HDMI port of your television and turns any TV into a smart TV. There are several models, which are listed below.

Can be accessed: On your television. Roku gives you access to thousands of streaming services, like Netflix, Disney+, HBO, YouTube, and more. All you need is a reliable WiFi connection and a TV with an HDMI port.

Website:<https://www.roku.com/en-gb/how-it-works> Troubleshooting:<https://support.roku.com/en-gb/category/115001360548> Roku Players:<https://www.roku.com/en-gb/products/players>

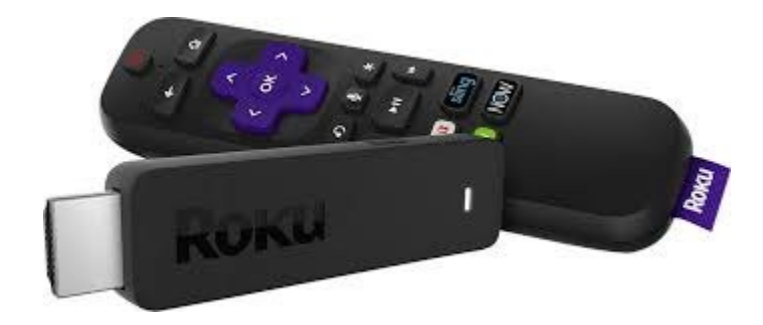

**Android:** A mobile operating system for your phone like iOS is for Apple devices.

Can be accessed: on your non-Apple mobile device.

## **Android TV:**

Can be accessed: On your television. Android TV can be purchased as one unit...the television runs on the Android operating system. Or you can buy an Android TV unit similar to a Roku, Apple TV, or Amazon Fire device for your smart TV.

Website:<https://www.android.com/tv/> Support:<https://support.google.com/androidtv/?hl=en#topic=6121131> Devices[:https://sites.google.com/view/droid-tv/home](https://sites.google.com/view/droid-tv/home)

**Chromecast:** A digital media player that allows users to stream content from their mobile device onto their television.

Can be accessed: on your television via your mobile device, laptop or tablet. Requires WiFi connection.

Website:<https://store.google.com/us/product/chromecast?hl=en-US> Setup: [https://store.google.com/us/product/chromecast\\_setup?hl=en-US](https://store.google.com/us/product/chromecast_setup?hl=en-US)

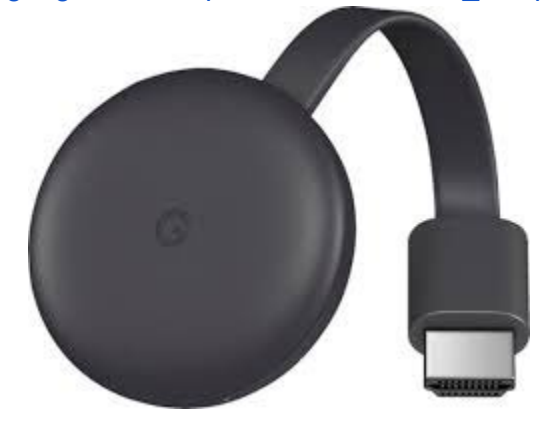